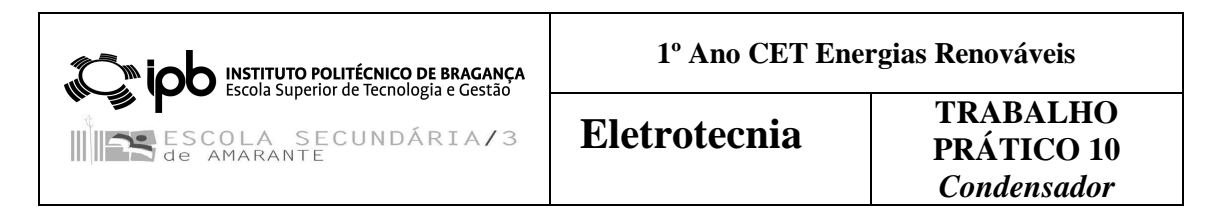

#### **Elementos do grupo:**

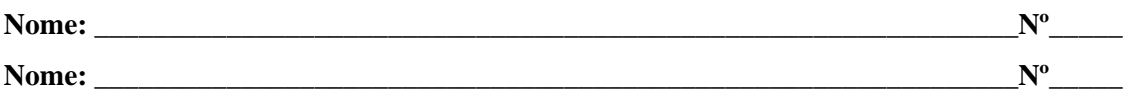

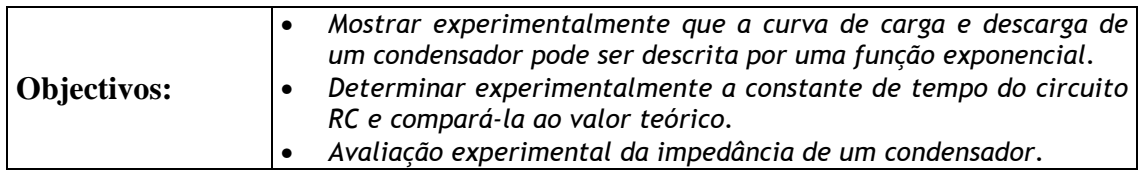

### *ESQUEMAS*

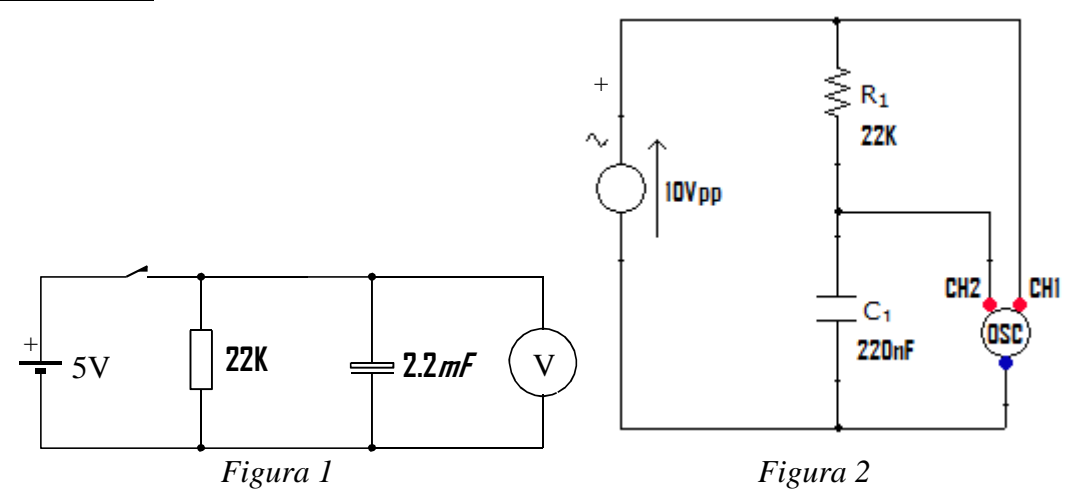

## *PROCEDIMENTO*

- *Ensaio 1. Utilizando a breadboard construa o circuito da figura 1. O condensador utilizado é electrolítico (polarizado<sup>1</sup> ) com capacidade igual a 2200µF. A resistência é de 22KΩ de 1/4W com tolerância de 5%. Para além do voltímetro esta experiência também necessita de um cronómetro. O aluno pode utilizar o telemóvel para este fim.* 
	- *Com o ohmímetro meça o valor da resistência (não se esqueça de primeiro a desconectar do circuito);*
	- *Carregue o condensador fechando para isso o circuito. Observe a forma como o valor da tensão no voltímetro aumenta.*
	- *Preencha a tabela 1:*

Eletrotecnia- Trabalho Prático nº10 *1 Deve ser tomado especial cuidado para não inverter a polaridade do condensador !!!!!!!!!!!!!!* 

*Na caixa quadriculada em anexo desenhe:* 

- *A curva da tabela que obteve:*
- **A** função  $f(t) = 5 \times e^{-\frac{t}{R^2}}$  $f(t) = 5 \times e^{-\frac{t}{RC}}$  para os valores de t obtidos na tabela considerando *para R o valor da resistência medida pelo ohmímetro e C o valor indicado no involucro do condensador.*

*Determine graficamente o tempo necessário para que o valor da tensão aos terminais do condensador seja igual a 1.8 V (aproximadamente 37% de 5V). Compare esse valor com a constante de tempo teórica do circuito.* 

- *Ensaio 2. Repita o Ensaio 1 substituindo o condensador de 2200µF por um condensador de 220µF.*
- *Ensaio 3. Repita o Ensaio 1 substituindo a resistência de 22KΩ por uma resistência de 2.2KΩ.*

*O que pode concluir do resultado destes dois últimos ensaios?* 

- *Ensaio 4. Observe o circuito da figura 2. Monte-o numa breadboard substituindo inicialmente o condensador por uma resistência de 2,2KΩ. Reconheça o circuito como tratando-se de um divisor de tensão. A fonte de tensão refere-se ao gerador de funções com a seguinte configuração<sup>2</sup> :* 
	- *Sinal sinusoidal*
	- *10V pico-a-pico*
	- *Frequência inicial de 10Hz*
	- *Valor médio nulo*

*Utilizando o canal 1 do osciloscópio para monitorizar a tensão à entrada do circuito e o canal 2 para seguir o perfil da queda de tensão na segunda resistência preencha a tabela correspondente a este ensaio fazendo varia a frequência do sinal de entrada.* 

*Ensaio 5. Substitua a resistência de 2,2KΩ por um condensador de 220nF. Repita o ensaio 4 registando o valor da tensão aos terminais do condensador para as frequências descritas na tabela associada a este ensaio.* 

> *Calcule o valor da resistência aparente do condensador para cada frequência e coloque esse valor na tabela.*

*Ensaio 6. Substitua o condensador de 220nF por um condensador de 22nF. Repita o ensaio 5 registando o valor da tensão aos terminais do condensador para as frequências descritas na tabela associada a este ensaio.* 

> *Calcule o valor da resistência aparente do condensador para cada frequência e coloque esse valor na tabela.*

> *Trace o gráfico da resistência aparente do condensador em função da resistência para ambos os últimos ensaios. Conclua quanto ao que observou.*

 **2 Utilize o osciloscópio para calibrar o gerador de sinais.** 

Eletrotecnia- Trabalho Prático nº10

# $ENSAIO 1$

Ensaio 1: Tabela

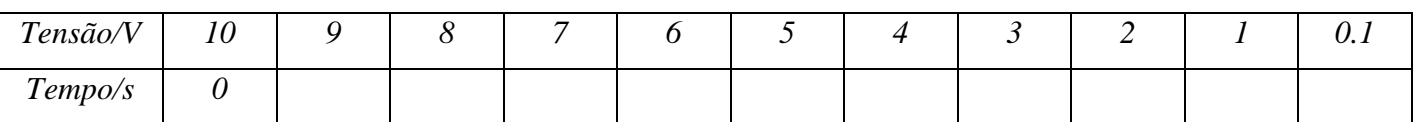

Ensaio 1: Gráficos (de preferência utilize cores diferentes para curvas diferentes)

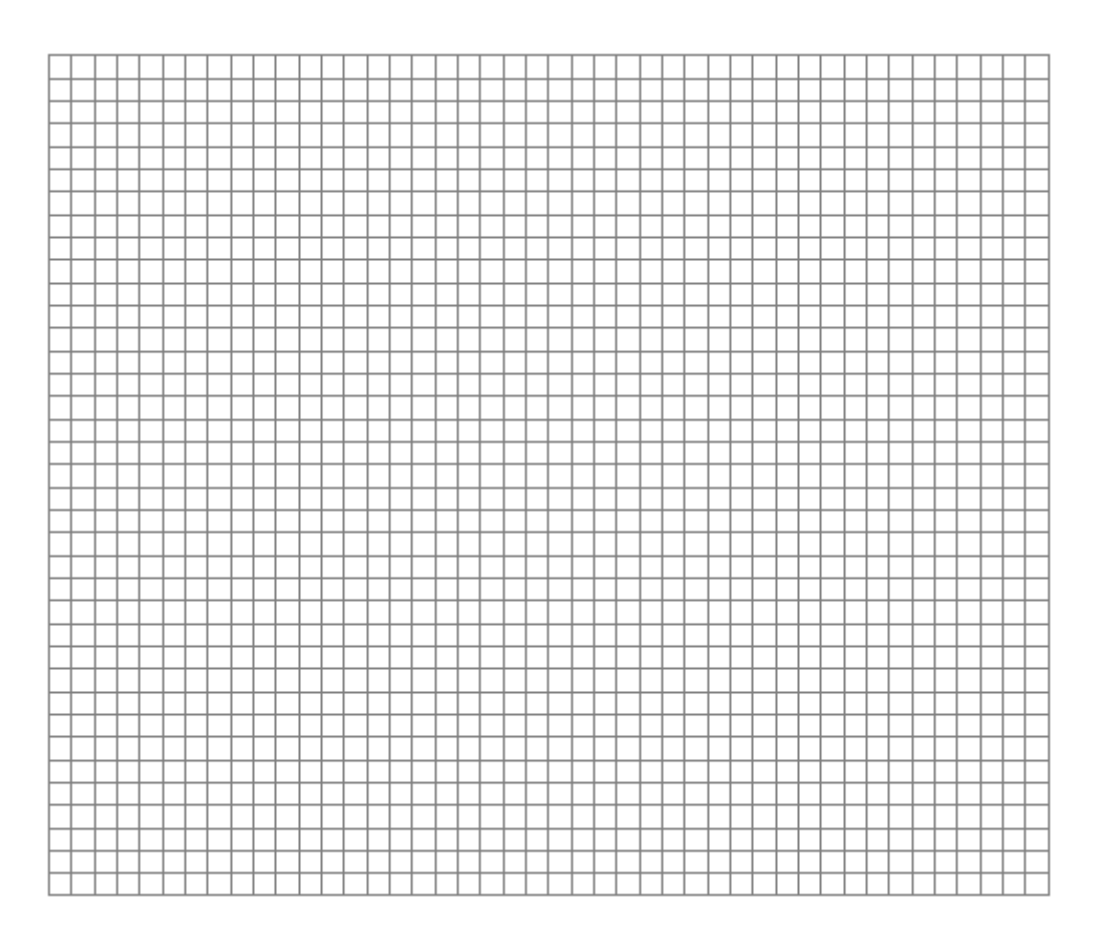

Ensaio 1: Cálculos e/ou Conclusões

# $ENSAIO 2$

Ensaio 2: Tabela

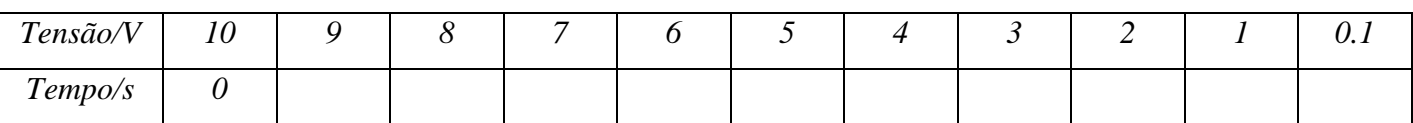

Ensaio 2: Gráficos (de preferência utilize cores diferentes para curvas diferentes)

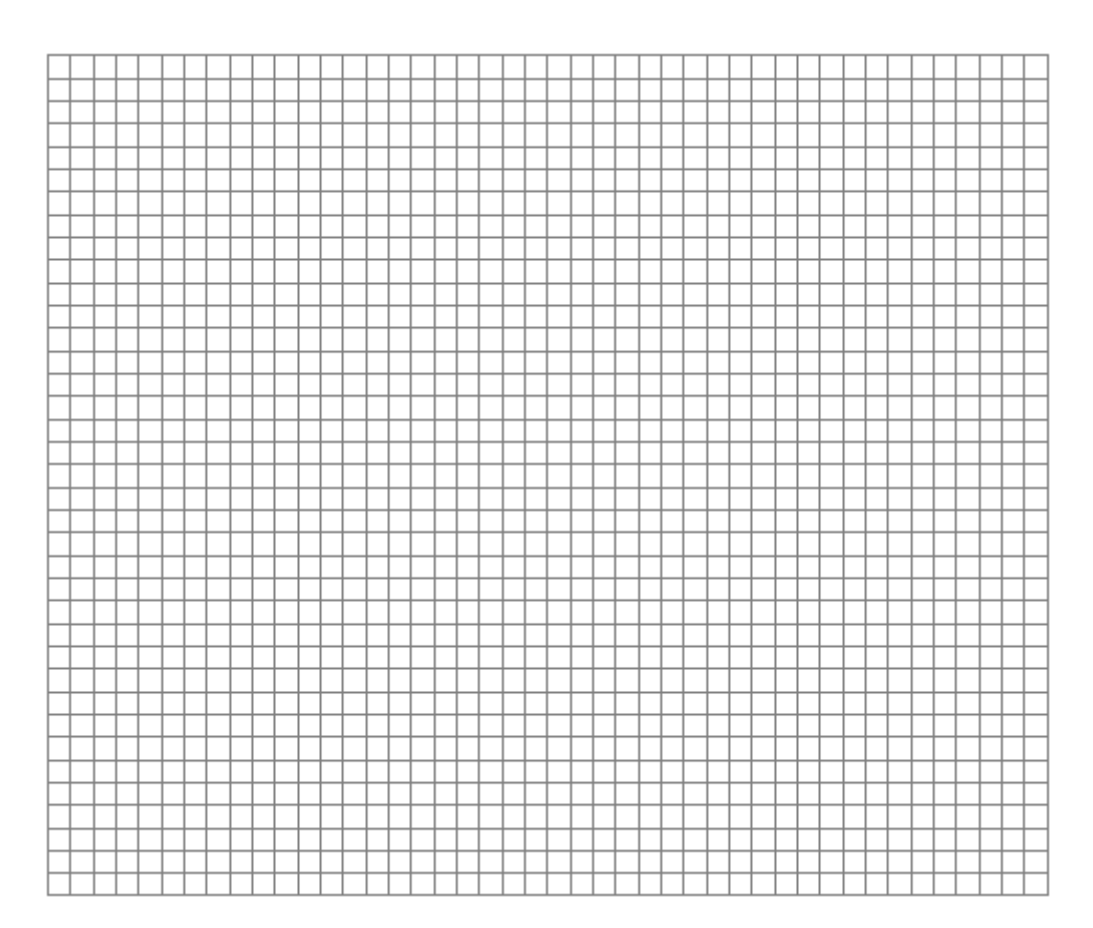

Ensaio 2: Cálculos e/ou Conclusões

# $ENSAIO$  3

Ensaio 3: Tabela

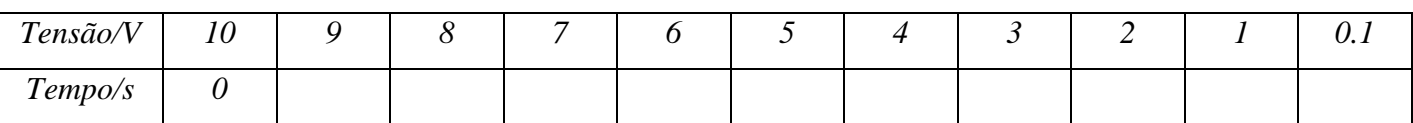

Ensaio 3: Gráficos (de preferência utilize cores diferentes para curvas diferentes)

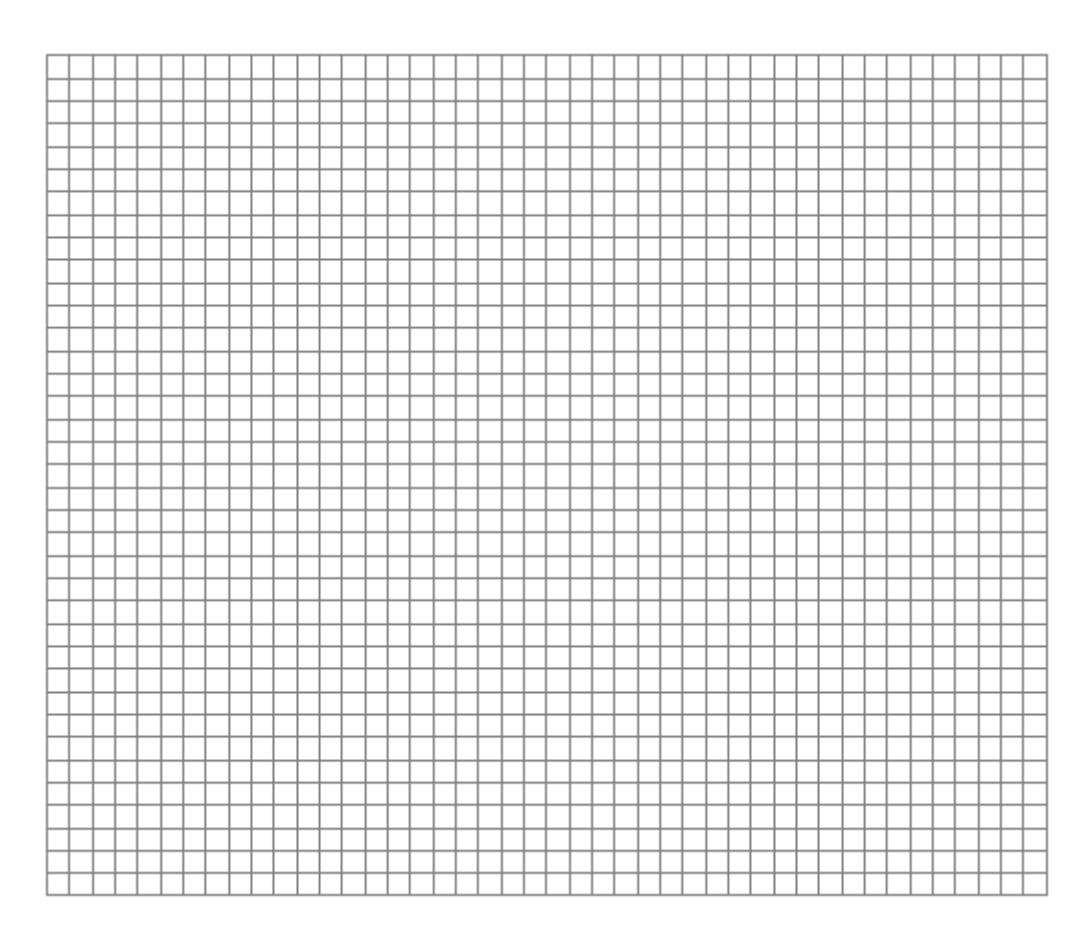

Ensaio 3: Cálculos e/ou Conclusões

# *ENSAIO 4\_\_\_\_\_\_\_\_\_\_\_\_\_\_\_\_\_\_\_\_\_\_\_\_\_\_\_\_\_\_\_\_\_\_\_\_\_\_\_\_\_\_\_\_\_\_\_\_\_\_\_\_\_\_\_\_\_\_\_\_\_\_\_\_\_\_\_\_\_\_\_\_\_\_\_\_\_\_*

*Ensaio 4: Tabela* 

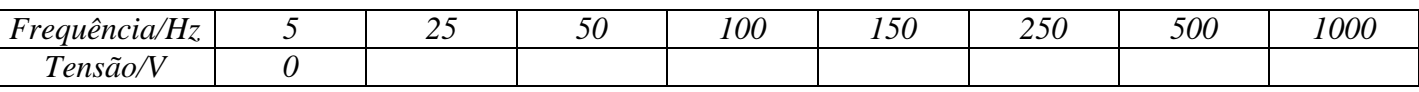

# *ENSAIO 5\_\_\_\_\_\_\_\_\_\_\_\_\_\_\_\_\_\_\_\_\_\_\_\_\_\_\_\_\_\_\_\_\_\_\_\_\_\_\_\_\_\_\_\_\_\_\_\_\_\_\_\_\_\_\_\_\_\_\_\_\_\_\_\_\_\_\_\_\_\_\_\_\_\_\_\_\_\_*

*Ensaio 5: Tabela* 

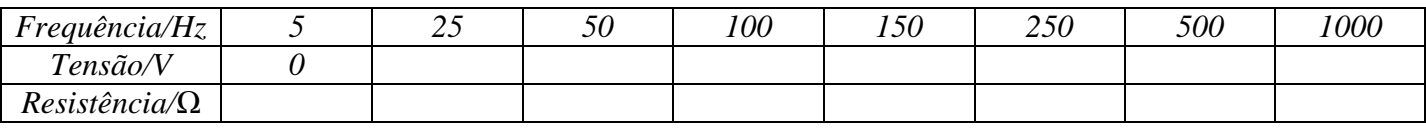

# *ENSAIO 6\_\_\_\_\_\_\_\_\_\_\_\_\_\_\_\_\_\_\_\_\_\_\_\_\_\_\_\_\_\_\_\_\_\_\_\_\_\_\_\_\_\_\_\_\_\_\_\_\_\_\_\_\_\_\_\_\_\_\_\_\_\_\_\_\_\_\_\_\_\_\_\_\_\_\_\_\_\_*

### *Ensaio 6: Tabela*

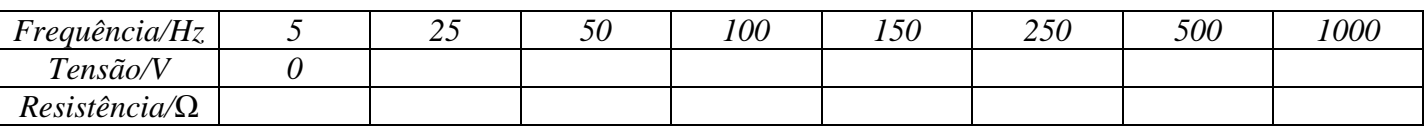

# *Gráficos (Ensaios 5 e 6)*

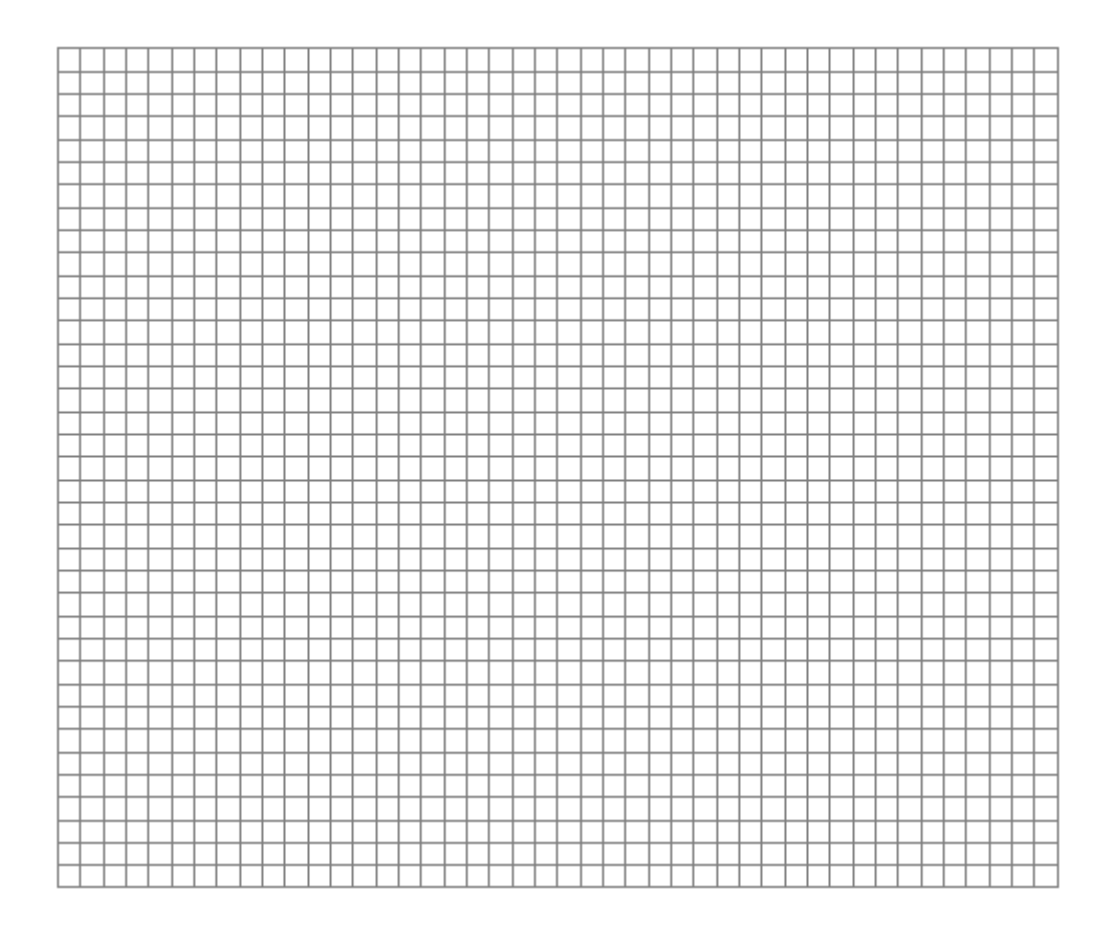

*Frequência (Hz)* 

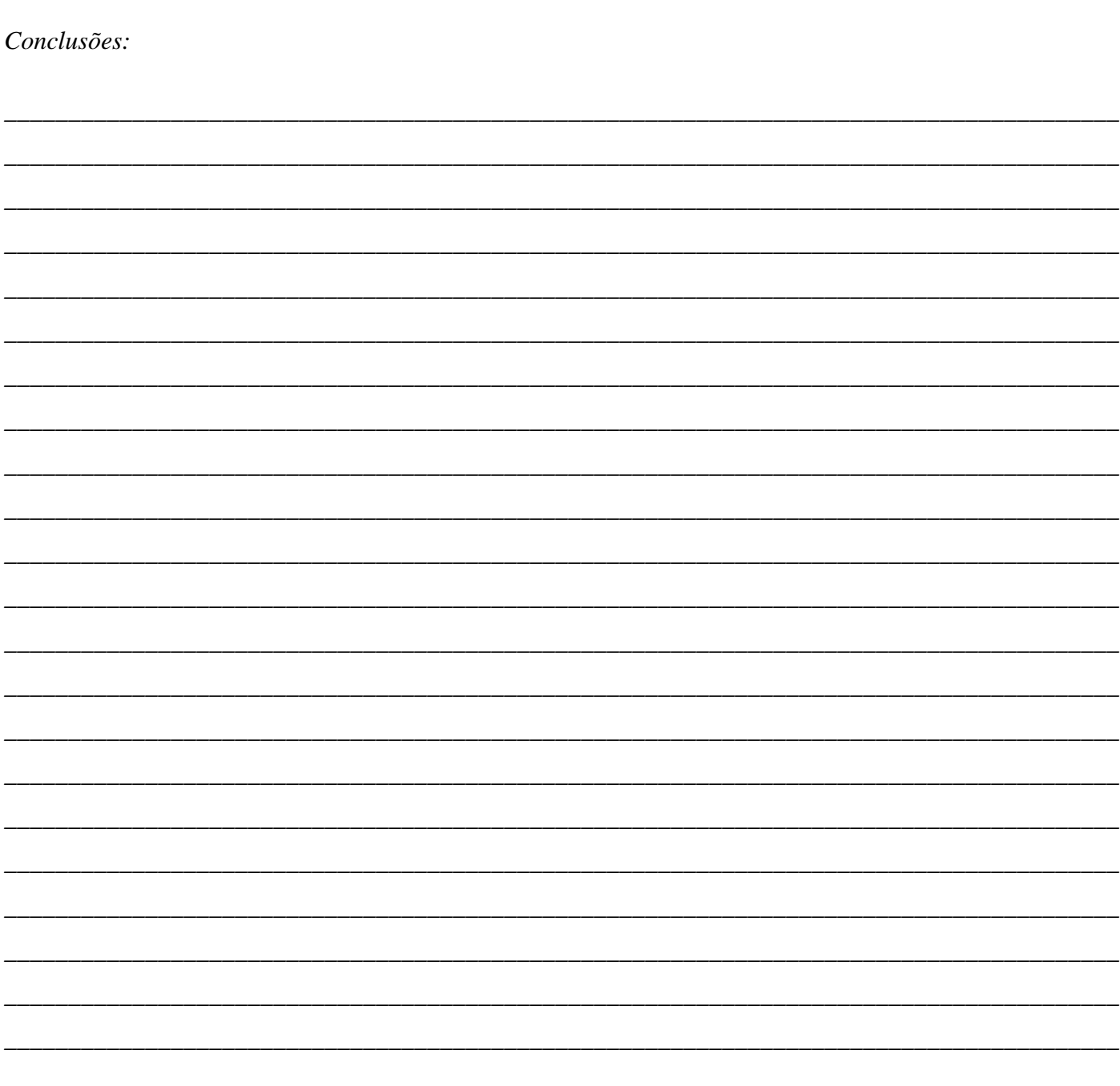

 $FIM$ 

FOLHA DE RESPOSTAS